新TreeFoamの紹介

(TreeFoam ver 3.22.240225)

<変更内容>

- 1. solver構成の違いに対応
- 2. snappyHexMeshの並列処理方法
- 3. FrontISTRとの連成解析
- 4. meshViewerのfaceZones表示
- 5. patchType「mapped」の設定内容が変更
- 6. controlDict内で「#includeIfPresent」の使用
- 7. regionPropertiesが無くなる
- 8. splitMeshRegionsのoptionが変更
- 9. multiRegionにおけるT fieldの境界条件が変更
- 10. multiRegion「film」への対応
- 11. pyFoamのインストール

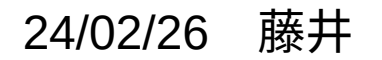

# 1. solver構成の違いに対応

<従来(OF-10)>

solverは、controlDict内のapplicationで指示する。

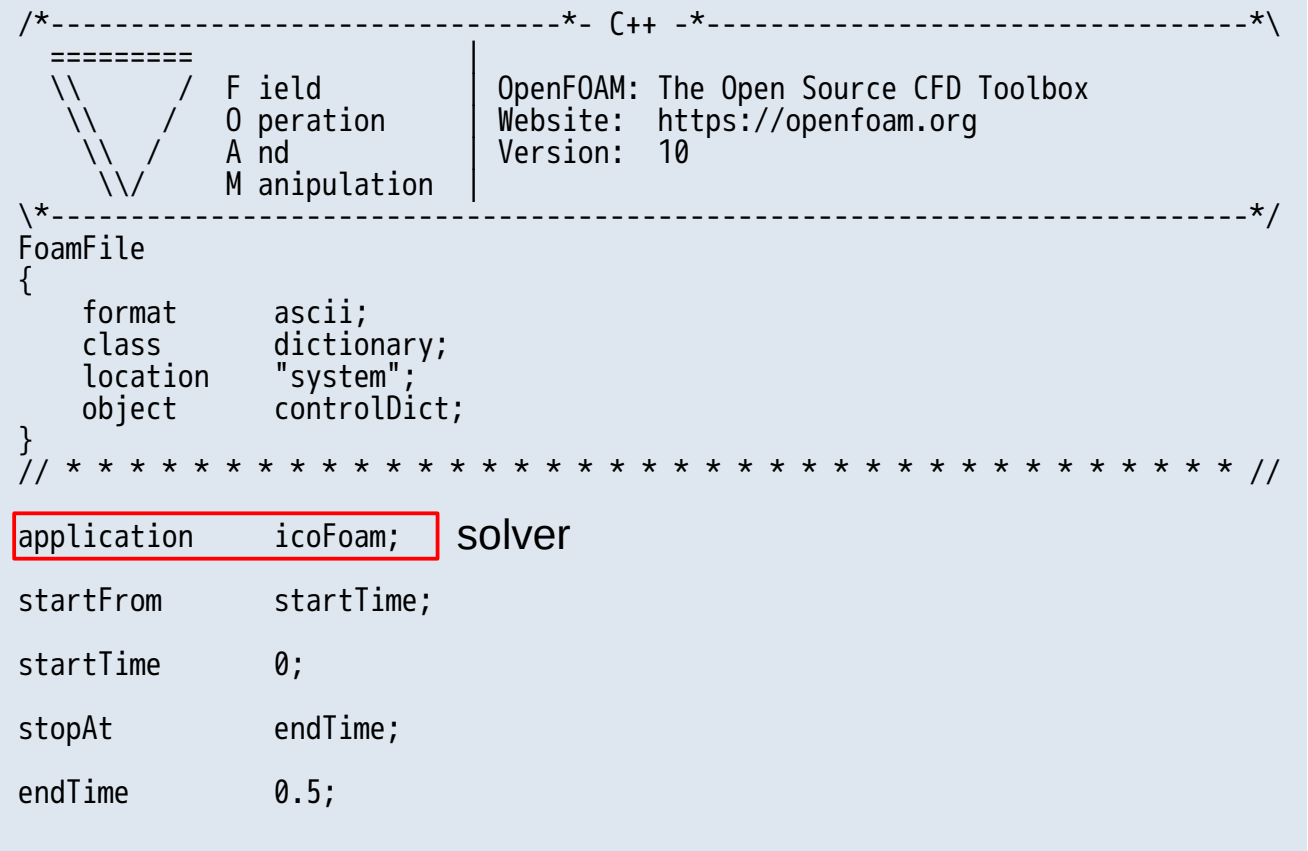

 $<$ OF-11 $>$ 

controlDict内のapplicationは、基本的に「foamRun」or「foamMultiRun」しかない。 項目として、「solver」「regionSolvers」が追加。

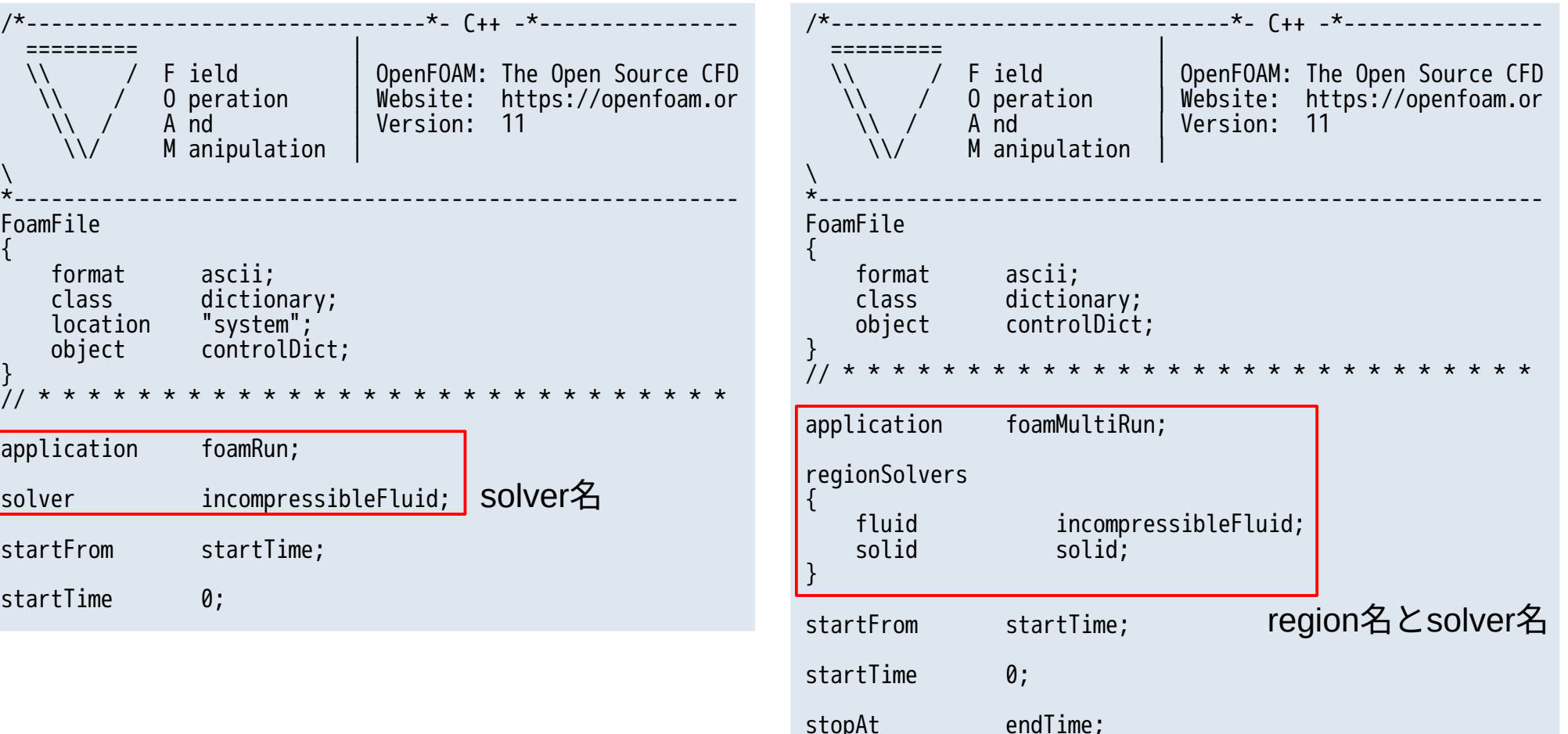

 $<$ OF-11 $>$ 従来のsolver名も利用可能。

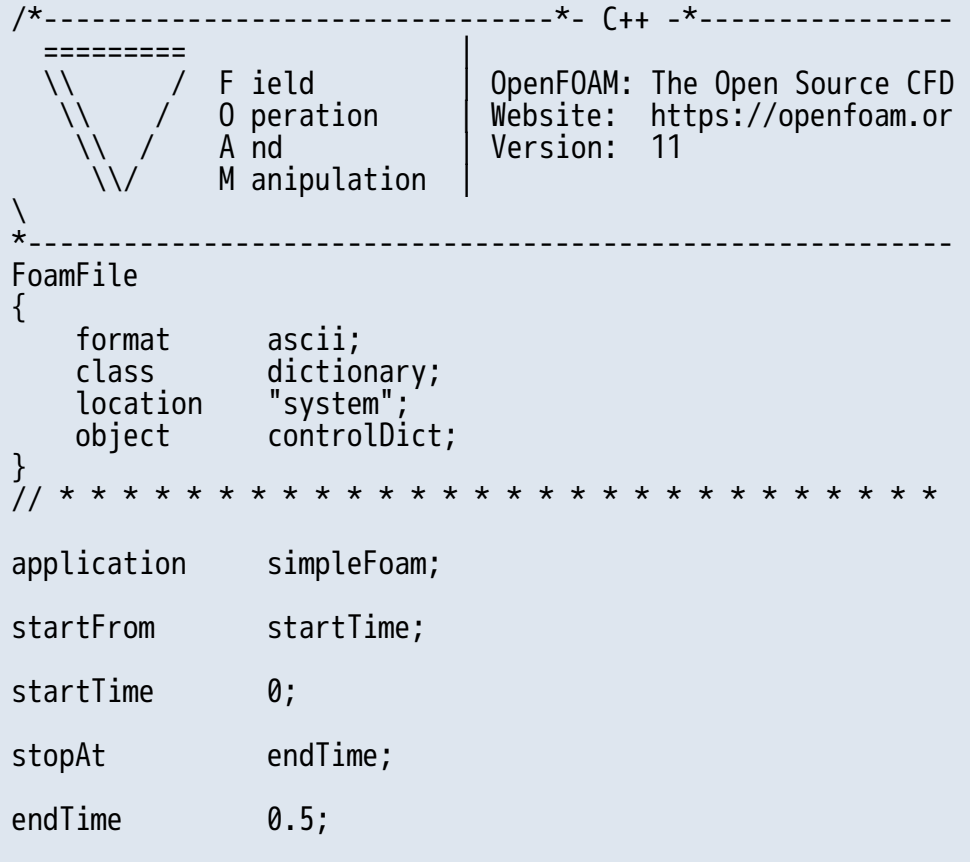

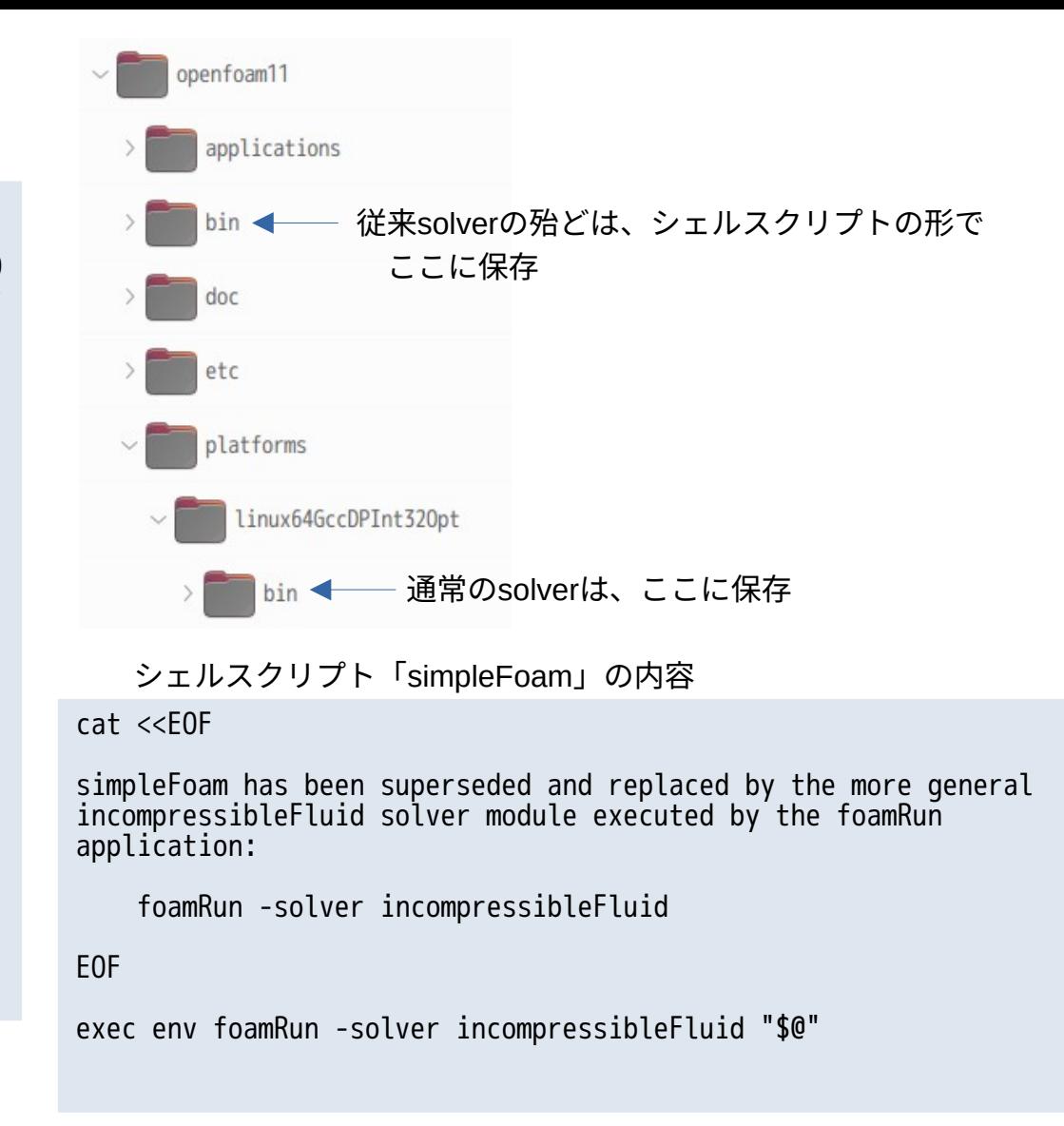

# 1−1. tutorials内のcase取得方法

### 「foamRun」「foamMultiRun」「その他」で選択していく。

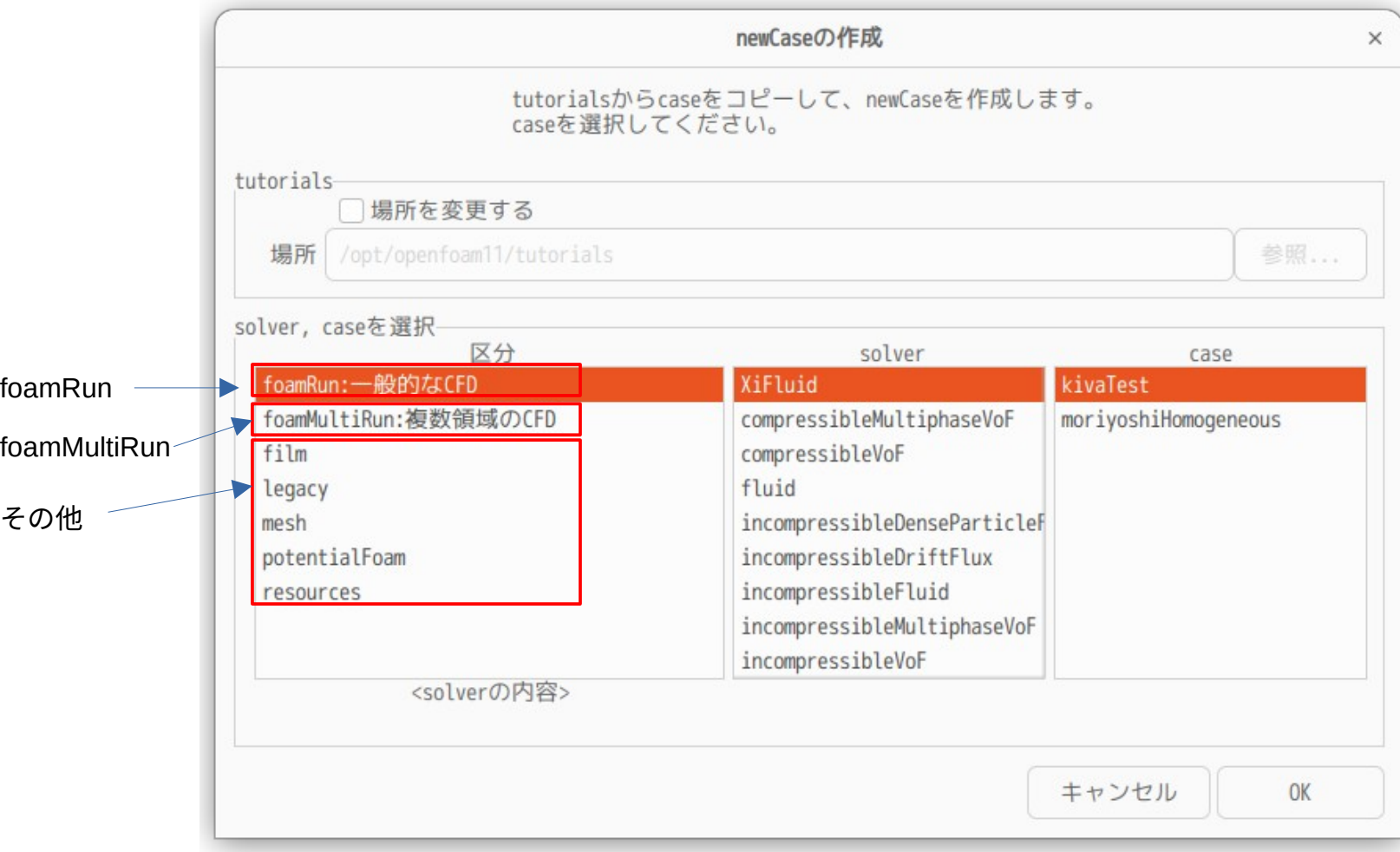

1−2. TreeFoam内のsolver名表示方法

## 以下の考え方で表示する。

foamRun : foamRunとsolverを表示

foamMultiRun :solverが複数ある為、foamMultiRunのみを表示

その他 :「application」の内容を表示(従来どおりの表示)

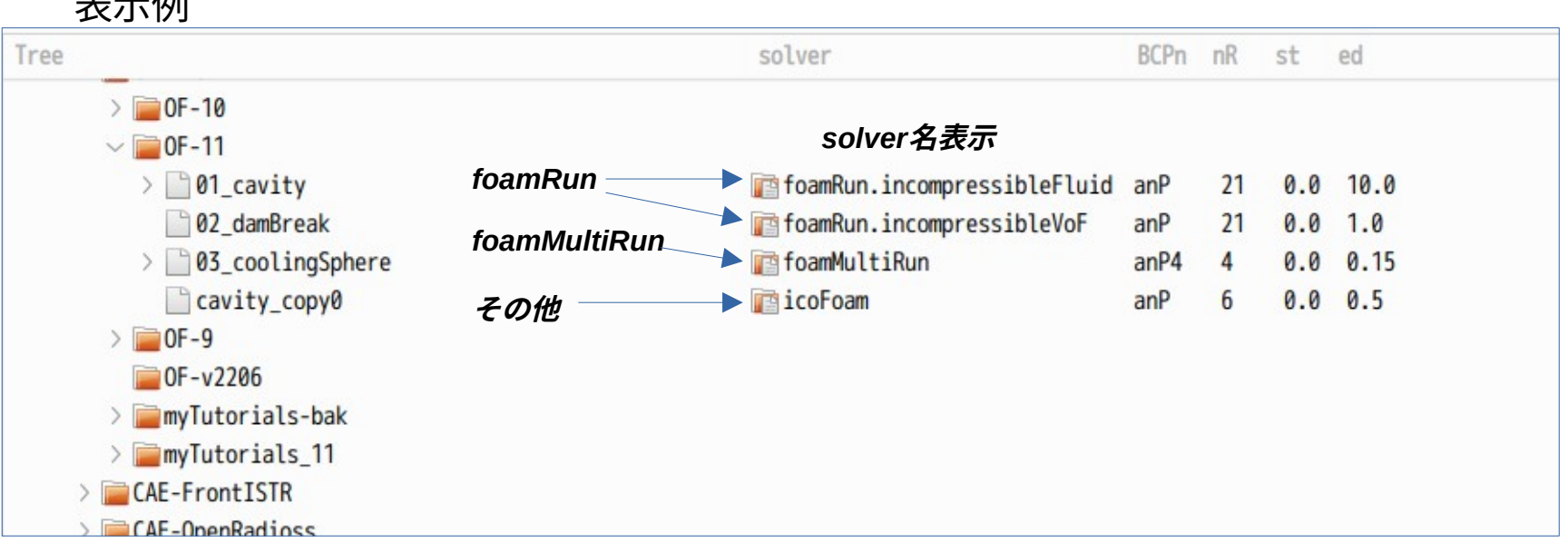

#### $\pm = \sqrt{2}$

2. snappyHexMeshの並列処理方法

TreeFoam上で、snappyHexMeshの並列処理ができなくなる。 <原因>

OF-11では、「reconstructParMesh」コマンドが無くなり、「reconstructPar」に統一。 このため、OF-11用の分岐を追加。

<従来(OF-10)> 以下を実行する。

blockMesh decomposePar mpirun -np 4 snappyHexmesh -parallel reconstructParMesh -latestTime -cellDist  $<$  OF-11 $>$ 

最後をreconstructParに変更。

blockMesh decomposePar mpirun -np 4 snappyHexmesh -parallel reconstructPar -latestTime

## 3. FrontISTRとの連成解析

連成解析する為のcodeは、OF-10と同じcodeが使えた。 solver構成が異なっている為、tutorialsのcaseを再作成。

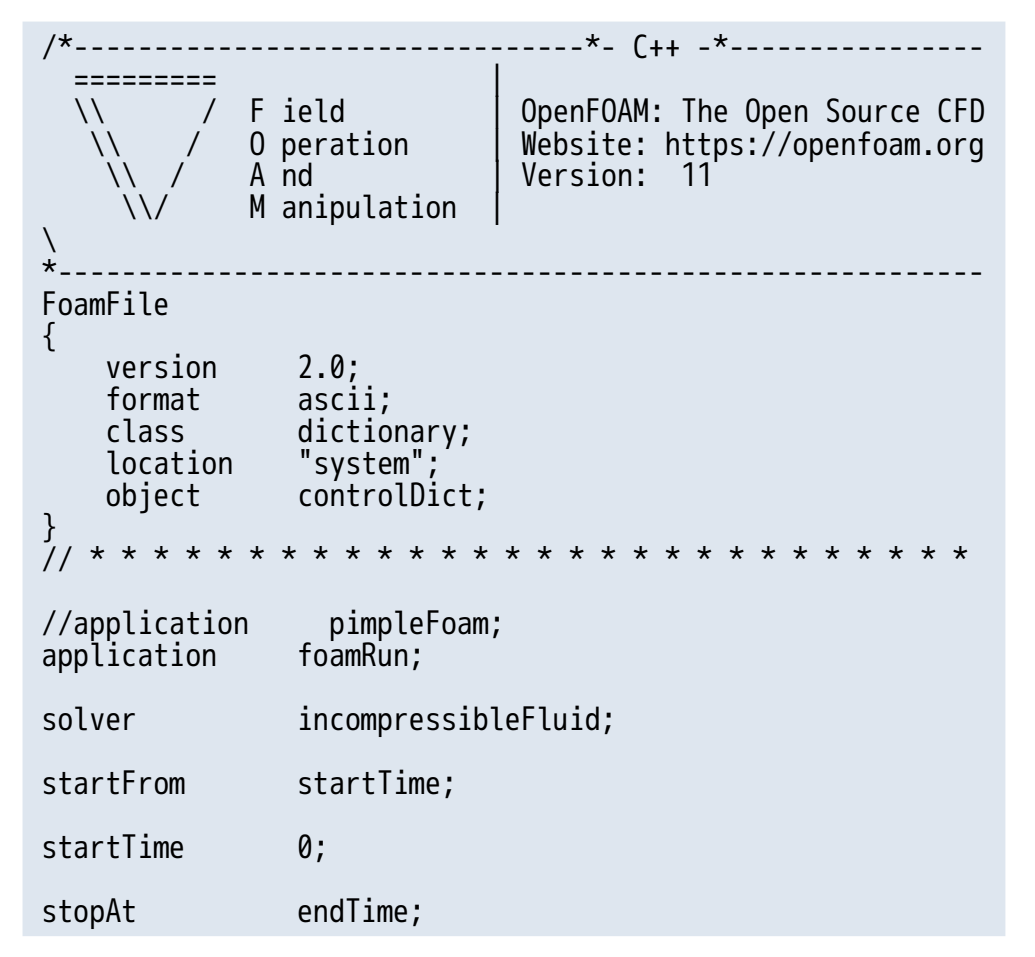

solverは、「pimpleFoam」でも動くが、 新しいsolver構成に変更している。

solverが微妙に変わっているので、連成計算 の定数(nStepsFsiなど)を変更して、 caseを作成している。

4. meshViewerのfaceZones表示 meshViewerでfaceZoneが表示できなくなる。

<原因>

OF-11から、foamFileのascii書式が変わり、vtkOpenFOAMReader()が読めなくなる。

meshViewer起動時にfaceZonesの内容をcheckし、「false,true」を「0,1」に修正するように変更。

```
<従来(OF-10)>
boolの値を「0」「1」で表現。
                                                       < OF-11>boolの値が「false」「true」で表現。
                                                         /*--------------------------------*- C++ -*----------------
                                                          ========= |
                                                         \\ / F ield | OpenFOAM: The Open Source CFD 
                                                          \\ / O peration | Website: https://openfoam.or
                                                         \sqrt{2} A nd \sqrt{2} Version: 11
                                                            \\/ M anipulation |
                                                         \overline{\phantom{0}}*----------------------------------------------------------
                                                              :
                                                         12373
                                                         12375
                                                         12381
                                                         12382
                                                         )
                                                         ;
                                                         flipMap List<bool> 
                                                         512
                                                         (
                                                        true
                                                        true
                                                        true
                                                              :
/*--------------------------------*- C++ -*----------------
 ========= |
  \\ / F ield | OpenFOAM: The Open Source CFD 
   \\ / O peration | Website: https://openfoam.or
   \lambda / A nd | Version: 10
    \\/ M anipulation |
\overline{\phantom{0}}*----------------------------------------------------------
     :
12373
12375
12381
12382
)
;
flipMap List<bool> 
512
(
1
1
1
     :
```
5. patchType「mapped」の設定内容が変更 internalPatch (cyclic, mapped, baffle)の内、mappedでエラーが発生。 <原因>

OF-11でmappedの設定内容が変更されている。 OF-11用の分岐を追加。

<従来(OF-10)>

boundaryファイルの内容

```
8
(
     :
    inW_slave
\left\{\right. type mappedPatch;
 inGroups List<word> 2(mappedPatch inW);
sampleMode nearestPatchFace;
        sampleRegion region0;
       samplePatch inW master;
        nFaces 80;
        startFace 62160;
\rightarrow:
)
```

```
< OF-11>boundaryファイルの内容
8
(
     :
    inW_slave
\left\{\right. type mapped;
 inGroups List<word> 2(mapped inW);
neighbourRegion region0;
       neighbourPatch inW_master;
        nFaces 80;
        startFace 62160;
\rightarrow }
     :
)
```
6. controlDict内で「#includeIfPresent」の使用 controlDict内のapplication, startTimeなどの読込では、#includeを使っていなかった。 OF-11からregionSolversに#includeが使われる様になり、#includeを解釈するする様にした。

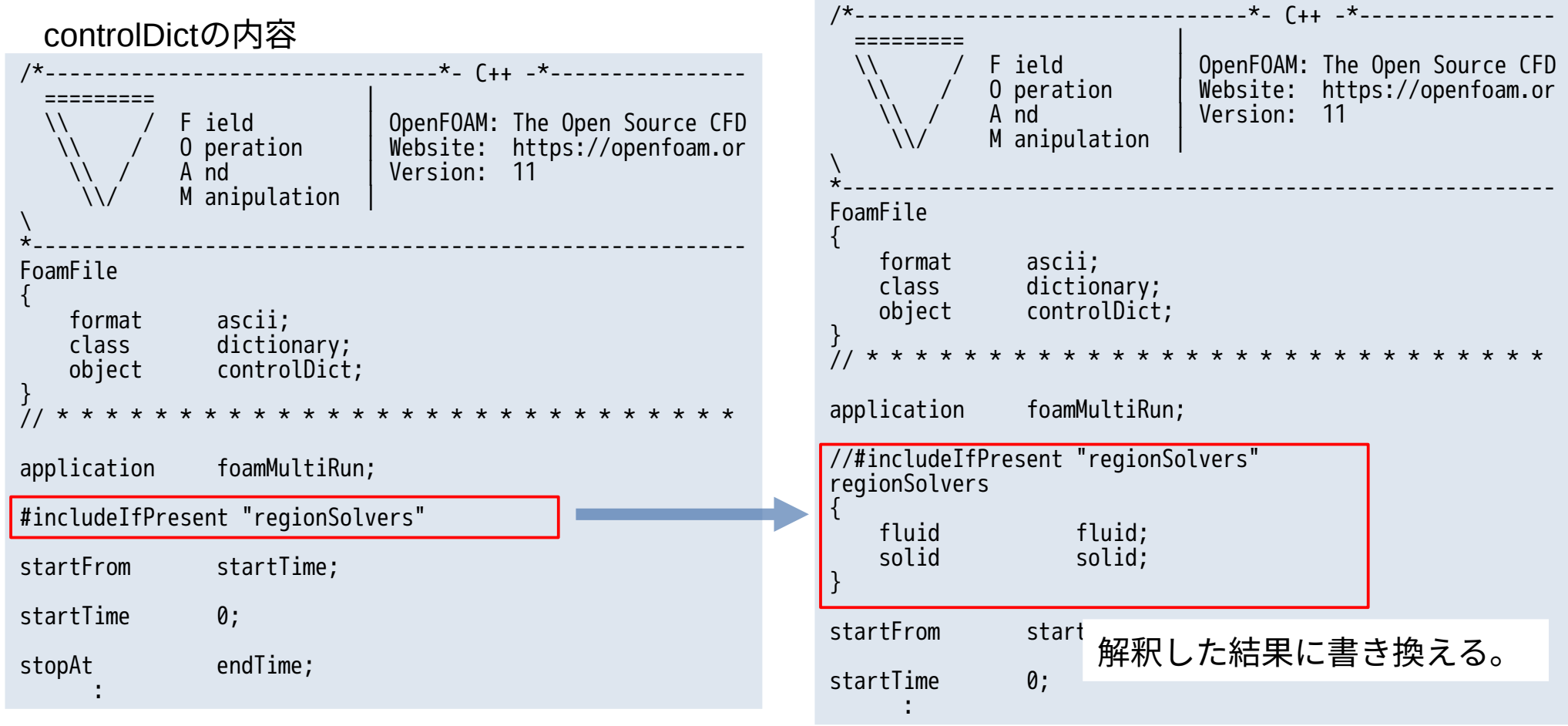

- 7. regionPropertiesが無くなる
	- 従来は、regionPropertiesを使って、multiRegionの各regionを流体or固体に分けていた。 OF-11では、controlDict内のregionSolversを確認して、流体or固体に分けることになる。

```
<従来(OF-10)>
regionProperties
                                                             < OF-11 >controlDict
/*--------------------------------*- C++ -*----------------
 ========= |
  \\ / F ield | OpenFOAM: The Open Source CFD 
 \\ / O peration | Website: https://openfoam.or
\sqrt{2} A nd \sqrt{2} Version: 10
\sqrt{ } M anipulation |
\overline{\phantom{0}}*----------------------------------------------------------
FoamFile
{
 format ascii;
 class dictionary;
 location "constant";
    object regionProperties;
}
// * * * * * * * * * * * * * * * * * * * * * * * * * * * * 
regions 
\mathfrak{I}(
     fluid 1 ( fluid ) 
     solid 1 ( solid )
);
                                                            /*--------------------------------*- C++ -*----------------
                                                              ========= |
                                                              \\ / F ield | OpenFOAM: The Open Source CFD 
                                                                                        OpenFOAM: The Open Source CFD<br>Website: https://openfoam.or<br>Version: 11
                                                             \wedge / A nd \wedge Version: 11
                                                                \lambda\lambda M anipulation
                                                             \overline{\phantom{0}}*----------------------------------------------------------
                                                            FoamFile
                                                             {
                                                                 format ascii;
                                                              class dictionary;
                                                              object controlDict;
                                                             }
                                                             // * * * * * * * * * * * * * * * * * * * * * * * * * * * * 
                                                            application foamMultiRun;
                                                            regionSolvers
             {
region名 region名 solver名
                                                                region名    solver名<br>fluid      incompressibleFluid;
                                                                 solid solid;
                                                            }
                                                                              solver名で流体or固体を判断
```
8. splitMeshRegionsのoptionが変更 作成したcellZoneを使って、regionを作成する時、「splitMeshRegions」コマンドを使っているが このoptionがOF-11から変更されており、エラーが発生する。

<従来(OF-10)> 以下を実行する。

splitMeshRegions -cellZonesOnly splitMeshRegions -cellZones

 $<$  OF-11  $>$ 以下を実行する。

「-cellZonesOnly」のoptionが無くなった。 「-cellZonesOnly」の代わりに

「-cellZones」に使う。

9. multiRegionにおけるT fieldの境界条件 OF-11から流体・固体のT field同士で値を交換するpatchの境界条件が変更されている。

<従来(OF-10)>

#### 流体側のpatch

type compressible::turbulentTemperatureCoupledBaffleMixed; neighbourFieldName T; kappa kappa; Tnbr T; value uniform \$iniTemp;

### 固体側のpatch

type compressible::turbulentTemperatureCoupledBaffleMixed; value uniform \$iniTemp; Tnbr T; kappa kappa;

multiRegion用のsolverは「chtMultiRegionFoam」 のみであり、流体固体の熱連成計算は、 「chtMultiRegionFoam」を使う。

### $<$  OF-11  $>$

流体側のpatch

type coupledTemperature; value uniform \$iniTemp;

固体側のpatch

type coupledTemperature; value uniform \$iniTemp;

OF-11の場合、regionSolversで流体solverと 固体solverを指定する為、solverの組み合わせは、 多数存在する。この為、複雑なmultiRegionの計算 が可能になっている。

10. multiRegion「film」への対応 OF-11から「film」が追加されている。 従来の流体・固体のmultiRegionの場合は、case直下にdefaultRegion(region0)が存在するが、 filmの場合は、case直下には、defaultRegionが存在しない。(case直下にconstant/polyMeshが無い)

<通常のmultiRegion>

- ruiu,<br>solid/ polyMeshが存在する。 solid/ polyMeshが無い<br>polyMesh/← polyMeshが存在する。 caseName/  $\theta/$  fluid/ solid/ constant/ fluid/ solid/ system/ fluid/ solid/ <filmのmultiRegion> Case Fluid region

Solid region

Case defaultRegion Fluid region Solid region

caseName/  $\theta$ 

> fluid/ solid/ constant/ fluid/ solid/

 system/ fluid/ solid/

TreeFoam上でmultiRegionを扱う場合、defaultRegionが存在する事を前提にしている。

この為、filmのmultiRegionを解析caseに設定し、multiRegion関係の操作する、meshViewerで patch形状を確認する時、エラーが発生。

defaultRegionが存在しないmultiRegionがある事を考慮する様に修正。

11. pyFoamのインストール

pyFoamのplotWatcherは、OpenFOAMが出力するlog内容を読み取り、残渣をグラフ表示する。 OpenFOAMがversionUpにより、logのフォーマットが変わっており、

旧のpyFoamのままでは、残渣のグラフ表示時に警告やエラーが発生する。

: Starting time loop  $Time = 0.005s$ Courant Number mean: 0 max: 0 smoothSolver: Solving for Ux, Initial residual = 1, Final smoothSolver: Solving for Uy, Initial residual =  $0$ , Final DICPCG: Solving for  $\bar{p}$ , Initial residual = 1, Final residua time step continuity errors : sum local = 0.000466513, glob DICPCG: Solving for p, Initial residual = 0.590864, Final time step continuity errors : sum local =  $2.74685e-09$ , glob ExecutionTime =  $\vert 0.006418 \vert s \vert$  ClockTime =  $\vert 0 \vert s \vert$  $Time = 0.01s$ : "s"が追加(OF-10から) エラー発生し、グラフ表示しない "s"が追加(OF-6から) 毎回警告が発生する TreeFoam側でlogを成形("s"を削除)して

logファイルを作成して対応していた。

実行例:

icoFoam | teeCorrect.py solve.log

「teeCorrecr.py」が成形して、solve.logにlogを保存

: <foamRunのlog> <foamMultiRunのlog>

Starting time loop

fluid Courant Number mean: 0 max: 0 solid Diffusion Number mean: 8.1347725 max: 955.02803 Time = 0.0005s i<br>L

fluid diagonal: Solving for rho, Initial residual = 0, Fin fluid DILUPBiCGStab: Solving for Ux, Initial residual = 1, fluid DILUPBiCGStab: Solving for Uy, Initial residual = 1, fluid DILUPBiCGStab: Solving for Uz, Initial residual =  $1$ , fluid DILUPBiCGStab: Solving for h, Initial residual = 1, solid DICPCG: Solving for e, Initial residual = 1, Final r fluid  $GAMG$ : Solving for p\_rgh, Initial residual = 0.996276  $fluid$   $\sqrt{24M}$ ;  $\sqrt{50}$   $\sqrt{24.25}$   $\sqrt{24.25}$   $\sqrt{24.25}$   $\sqrt{24.25}$   $\sqrt{24.25}$   $\sqrt{24.25}$   $\sqrt{24.25}$   $\sqrt{24.25}$   $\sqrt{24.25}$   $\sqrt{24.25}$   $\sqrt{24.25}$   $\sqrt{24.25}$   $\sqrt{24.25}$   $\sqrt{24.25}$   $\sqrt{24.25}$   $\sqrt{24.25}$   $\sqrt{2$ fluid **CAMG**: Solding logにregion名が追加(OF-11から)

新たに対応をする必要がある。

従来からのpyFoamは、「<https://openfoamwiki.net/index.php/Contrib/PyFoam>」から入手していたが、 数年前からpyFoamのversionUpが止まっていた。

しかし、新しいweb「<https://pypi.org/project/PyFoam/>」から最新版が入手できる事が判明。

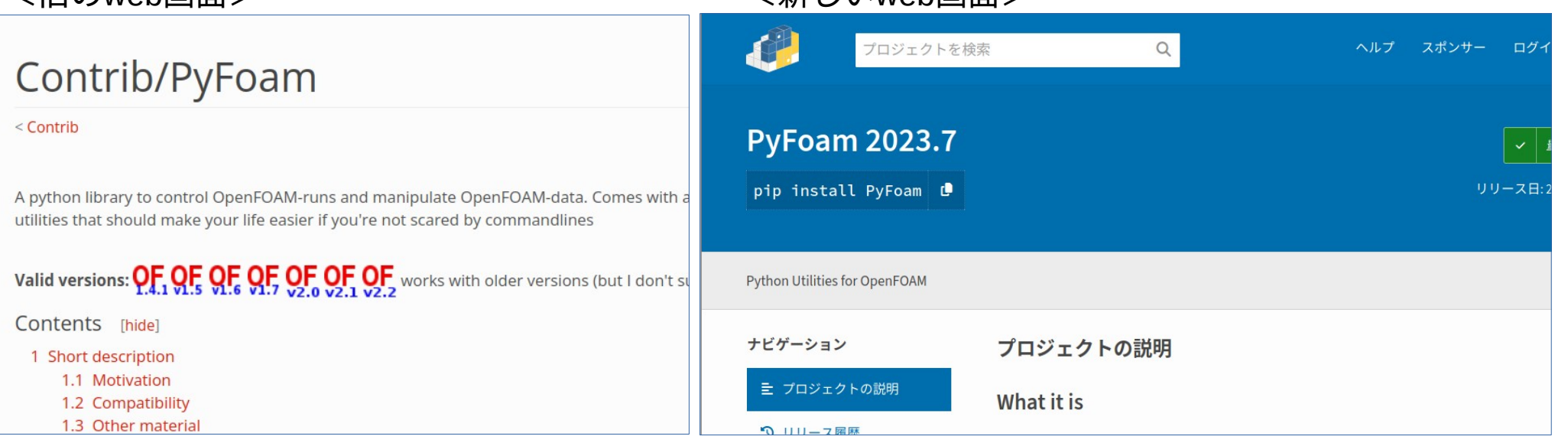

最新版のpyFoamを「pip install PyFoam」でインストールした結果、 OF-11のlog内容を読み取り、正常にグラフ表示できた。 これにより、TreeFoam側で、logの成形を廃止している。 icoFoam | tee solve.log

<旧のweb画面> <新しいweb画面>